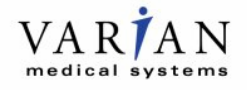

# **AVISO TÉCNICO**

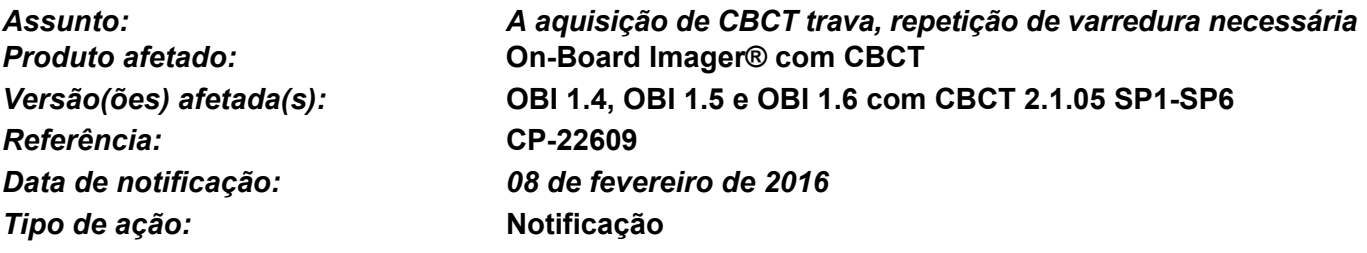

#### **DESCRIÇÃO DO PROBLEMA:**

A Varian recebeu vários relatórios sobre o travamento da aquisição do On-Board Imager® Cone Beam CT [CBCT] impedir a reconstrução da imagem. Uma repetição da varredura é necessária. Existem dois sintomas possíveis:

- 1) O aplicativo do CBCT para de atualizar a exibição durante a aquisição.
- 2) Uma exceção ocorre durante a aquisição.

Apesar de as projeções de CBCT terem sido adquiridas, não será possível gerar o CBCT reconstruído e a varredura deverá ser repetida. Não foram relatadas falhas na administração ou lesões devido a esse problema.

#### **DETALHES:**

No primeiro caso, a exibição da projeção da imagem CBCT trava e as barras de progresso não são atualizadas. No segundo caso, todas as projeções parecerão ter sido adquiridas, mas aparecerá uma de duas mensagens de erro.

- 1) *"TransportManager.Main capturado seguindo exceção em PerformFunctionCall: Uma conexão existente foi fechada à força pelo host remoto"*; ou
- 2) *"TransportManager.Main capturado seguindo exceção em PerformFunctionCall: Serviço Solicitado não encontrado".*

Se um desses casos for encontrado, o aplicativo do CBCT não exibe o botão "Salvar e exportar". Nos dois casos, a varredura deve ser repetida. A Varian não recebeu relatórios de falhas consecutivas. Quando o aplicativo for reiniciado, a varredura repetida será adquirida sem outros incidentes. O atraso no tratamento é insignificante, menos de cinco minutos.

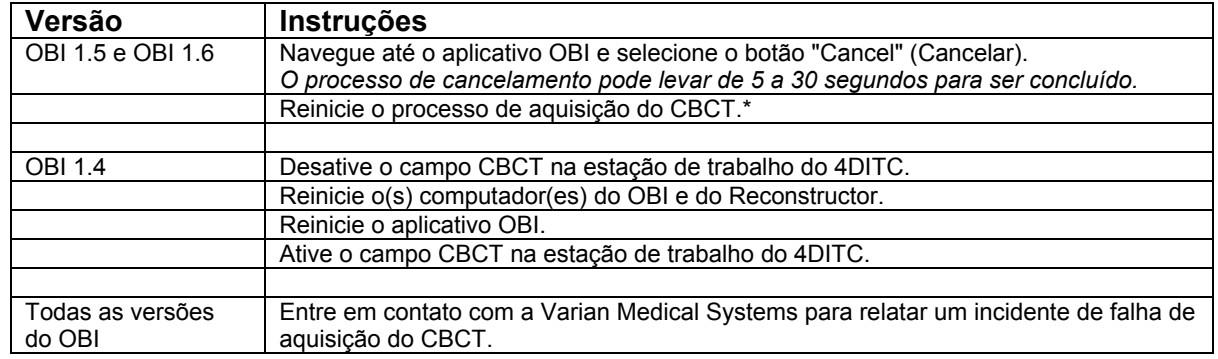

## **AÇÃO DO USUÁRIO:**

\*Observação: se o Reconstructor Service (Serviço Reconstructor) não reiniciar automaticamente, reinicie manualmente o serviço navegando até o ambiente Windows Services (Serviços do Windows) no computador do Reconstructor. Você deve estar conectado como administrador ou um membro do grupo de Administradores.

- 1) Selecione o botão Start (Iniciar),
- 2) Clique em Painel de controle,
- 3) Clique em Desempenho e manutenção,
- 4) Clique em Ferramentas administrativas,
- 5) Dê dois cliques em Services (Serviços),
- 6) Reinicie selecionando "CTReconstructor".

### **AÇÕES DA VARIAN MEDICAL SYSTEMS:**

A Varian Medical Systems está notificando todos os usuários afetados e está investigando esses problemas.